УДК: 621.31

Ю.Г. Качан, д-р техн. наук, (Украина, Запорожье, Запорожская государственная инженерная академия) А.В. Николенко, к.т.н., доц, В.В. Кузнецов (Украина, Днепропетровск, Национальная металлургическая академия Украины)

ТЕПЛОВАЯ СОСТАВЛЯЮЩАЯ ЭКОНОМИЧЕСКОГО УЩЕРБА ОТ РАБОТЫ АСИНХРОННОГО ДВИГАТЕЛЯ В УСЛОВИЯХ НЕКАЧЕСТВЕННОЙ ЭЛЕКТРОЭНЕРГИИ

Отрицательное влияние некачественного питания на эксплуатационные показатели электроустановок хорошо известно [1,2]. Особенно это касается систем промышленного электропривода, поскольку его надежность и эффективность в значительной степени определяют технико-экономические показатели многих производств.

В промышленных условиях, гармонический состав напряжения и его симметрия зависят от режима работы крупных электропотребителей, загрязняющих цеховые сети предприятий, таких как шахтные подъемные установки с тиристорными преобразователями, дуговые печи, гальванические ванны и т.д. Исследования показывают, что в настоящее время показатели качества электроэнергии на предприятиях, как правило, не удовлетворяют требованиям стандартов [1,3,4]. А это приводит к повышению температуры изоляции двигателей и как следствие, к снижению надежности и уменьшению их ресурсов.

Традиционно, срок службы изоляции электродвигателя рассчитывается по значению ее температуры в процессе эксплуатации. Эта зависимость выражается эмпирической формулой [5]

$$
T = T_{\mu} \cdot e^{-\left(\frac{\Delta^{n} \partial on \cdot \ln 2}{\Delta \mathcal{Q}}\right)},
$$
\n(1)

где  $T$  и  $T_{\mu}$  – сроки службы изоляции при заданной и допустимой температуре, соответственно;  $\Delta_{\partial m}$  – превышение температуры изоляции допустимого значения;  $\Delta \mathcal{L}$  – коэффициент, зависящий от класса изоляции. Так, например, для класса F значение  $\Delta \mathcal{L}$ =10°С, для изоляции класса H –  $\Delta \mathcal{L}$ =12°С [5].

При использовании формулы (1) предполагается, что двигатель эксплуатируется с постоянным превышением температуры, т.е.  $\Delta^{\prime\prime}$ <sub>доп</sub>=const. А это возможно только в том случае, когда, уровень греющих потерь, а следовательно, и нагрузка, и показатели качества питающего напряжения стабильны.

Между тем, практика свидетельствует о том, что показатели качества питающего напряжения существенно меняются даже в течение коротких промежутков времени. Поэтому при оценке экономического ущерба от работы АД в условиях некачественной электроэнергии нельзя рассматривать его тепловое

состояние только в некоторых предельных случаях без учета динамики показателей рассматриваемого качества и режима нагрузки двигателя.

Таким образом, входными параметрами тепловой составляющей технико-экономической модели асинхронного двигателя должны быть: динамика потребляемой мощности, определяемая в соответствии с режимом работы привода и изменение показателей качества электроэнергии во времени. Наиболее просто это решается путем использования одномассовой тепловой модели АД, представленной в виде дифференциального уравнения вида [1]:

$$
\Delta P = A \cdot \ddot{B} + \frac{\Delta \dddot{C}}{\Delta t} \cdot C \tag{2}
$$

где  $\Delta P$  – мощность греющих потерь, выделяющихся в электродвигателе;  $\tau$  – превышение температуры двигателя над температурой окружающей среды;  $\Delta \tau$  приращение температуры двигателя, произошедшее за время  $\Delta t$ ;  $A -$ коэффициент теплоотдачи, Дж/(сек\*°С), равен количеству тепла, отдаваемому в окружающую среду за 1 секунду при разнице указанных температур  $\tau = 1^{\circ}\text{C}$ ;  $C - \text{Te}$ плоемкость двигателя, Дж/°С. Указанная теплоемкость равна количеству тепла, необходимого для нагрева АД на 1°С при отсутствии теплоотдачи.

Представленное уравнение отражает процессы энергобаланса в электродвигателе: тепловая энергия потерь расходуется на повышение температуры последнего и теплоотдачу в окружающую среду. Изменение превышения температуры в рабочем цикле может быть получено путем численного интегрирования уравнения (2):

$$
i'_{k} = i'_{k-1} + \frac{1}{c}(\Delta P - A \cdot i'_{k-1})h,
$$
\n(3)

где " $\sum_{k=1}$  - значения превышения температуры АД над температурой окружающей среды на k-м и (k-1)-м шаге интегрирования,  $\Delta P$  – текущие греющие потери,  $h$  – шаг интегрирования.

Существуют более точные тепловые модели, учитывающие неравномерное распределение температуры внутри двигателя [1]. Однако проблема их использования состоит в том, что отсутствуют необходимые для этого данные, такие как, тепловые проводимости между медью статора и сталью сердечника, между пазовой и лобовой частью обмоток и т.д. Хотя в справочной литературе и имеются значения некоторых тепловых проводимостей элементов общепромышленных двигателей, характеризующие их установившиеся тепловые режимы, данные о динамических параметрах тепловых моделей (ёмкости) фактически, отсутствуют.

Используя вышеизложенное на основе электромеханической модели АД получена одномассовая тепловая модель двигателя, работающего с заданной нагрузкой, в условиях изменяющихся показателей качества электроэнергии. Эта модель, реализованая в пакете MatLAB/Simulink, приведена на рис.1.

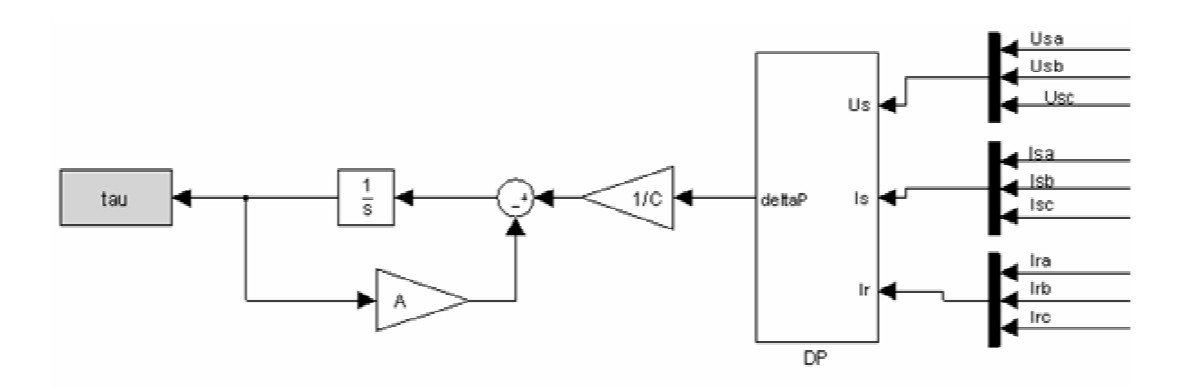

Рис. 1. Тепловая модель асинхронного двигателя

Тепловая модель включает в себя подсистему расчета потерь DP, реализованную по известным принципам, входными параметрами которой являются фазные напряжения (U<sub>sa</sub>,U<sub>sb</sub>,U<sub>sc</sub>), токи статора (I<sub>sa</sub>,I<sub>sb</sub>,I<sub>sc</sub>) и ротора (I<sub>ra</sub>,I<sub>rb</sub>,I<sub>rc</sub>), усилительное звено 1/С, а также интегратор, охваченный отрицательной обратной связью с коэффициентом теплоотдачи А. Выход модели т, сохраняется в переменной рабочей области tau. Эта система, фактически, реализует уравнение (3).

На рис. 2 показаны результаты моделирования теплового состояния электродвигателя мощностью 7,5 кВт со следующими параметрами используемой модели: теплоемкость двигателя - 5,0 кДж/град, коэффициент теплоотдачи -6,74 Вт/град, тепловая постоянная времени - 12,5 мин. Выделены временные участки на которых появляются несинусоидальность или асимметрия напряжения, значения которых представлены по основной оси. Значения температуры двигателя показаны справа.

Характерно, что были получены некоторые превышения предельной температуры обмоток двигателя даже при допустимых значениях коэффициента обратной последовательности и коэффициента искажения синусоидальности, которые, как известно, в сетях 0,4 кВ общего назначения не должны, соответственно, превышать 4% и 8% [4]. Установлено, что это происходит в случае, длительных искажений, достаточных для достижения установившихся значений температуры.

Отсюда следует, что для расчета величины снижения срока службы изоляции (а следовательно и ресурса) двигателя необходимо учитывать не только величину превышения ее допустимой температуры  $t_n$ , но и продолжительности работы двигателя с конкретными перегревами. Таким образом по полученному с помощью разработанной модели графику изменения рассматриваемой температуры с дискретностью  $\Delta t$  в течение работы АД формулу (1) следует скорректировать следующим образом:

$$
T = \Delta t \cdot \sum_{K=1}^{M} e^{-\mathcal{L}\Delta} K \tag{4}
$$

$$
3\text{mech} \mathbf{\hat{z}} = \frac{\ln 2}{\Delta \mathbf{\hat{Q}}}; \; M = \frac{T_{\mu}}{\Delta t}.
$$

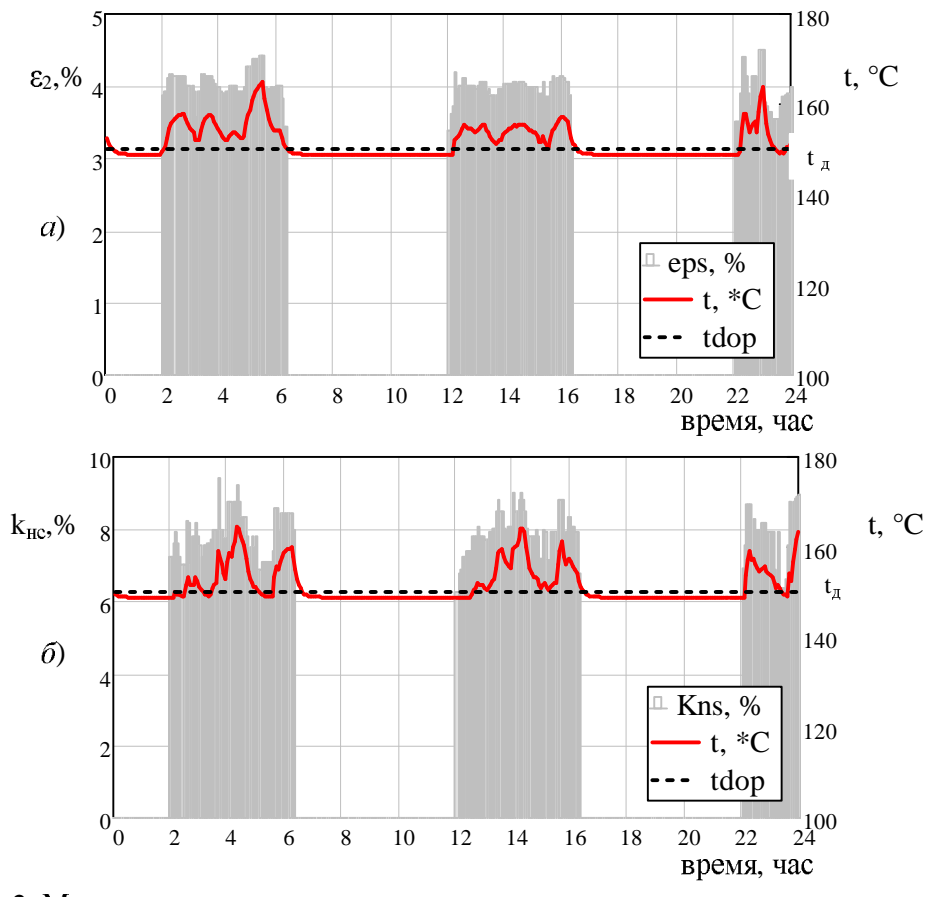

Рис. 2. Моделирование теплового состояния асинхронного двигателя мощностью 7,5 кВт: а) при несимметрии питания; б) при несинусоидальности питающего напряжения

Очевидно, при отсутствии превышения допустимой температуры АД  $(\Delta^{\prime\prime}_{K}=0)$  на всех участках  $K=\overline{1,M}$  значение суммы при  $\Delta t$  равное M, а  $\Delta t \cdot M = T_u$ , т.е. срок службы будет равен номинальному.

Таким образом зависимость (4) позволяет учесть изменения нагрева двигателя в процессе эксплуатации. В случае наличия искажений в питающем напряжении появятся превышения температуры двигателя и уменьшится ресурс его работы. При достаточном малом шаге  $\Delta t$  формула (4) является, фактически, интегральным показателем темпа старения изоляции.

В результате получена алгоритмическая последовательность, объединяющая электромеханическую модель асинхронного двигателя с одномассовой тепловой моделью, позволяющая определить его срок службы при работе в условиях некачественной электроэнергии. Вычислив таким образом уменьшение срока службы нетрудно определить и величину получаемого при этом экономического ущерба.

## Список литературы

1. Жежеленко И.В. Высшие гармоники в системах электроснабжения промпредприятий. -М.: Энергоатомиздатю.-2000. - 340 с.

2. О количественной оценке качества электрической энергии в сетях промышленных предприятий / Качан Ю.Г, Николенко А.В., Кузнецов В.В.//Гірнича електромеханіка та автоматика: Науково-технічний збірник. - 2010. - Вип. 84.-С.9-16

3. О влиянии гармонического состава питающего напряжения на энергетические показатели асинхронного двигателя /Качан Ю.Г., Николенко А.В., Кузнецов В.В // Гірнича електромеханіка та автоматика: науково-технічний збірник. - 2009. - Вип. 83.-С.113-118.

4. ГОСТ 13109-97 «Электрическая энергия. Требования к качеству электрической энергии в электрических сетях общего назначения». ИПК. Издательство стандартов. - 1998. - 15 с.

5. Влияние качества электрической энергии на надежность асинхронных двигателей / Жежеленко И.В., Саенко Ю.Л., Горпинич А.В. //Промислова енергетика та електротехніка, 2004 – No<sub>1</sub>.C.15-21.

## **Pananana podjeco kaljedu. Dremputini manunu ma mapamu** Понбасского даржавного техненого унеарештету

622.625-28-83-592.112

 $A.H.$  Коптовец, канд. техн. наук, П.А. Дьячков, В.В. Яворская,  $I.B.$  *Денисенко* (Украина, Днепропетровск, Государственный ВУЗ «Национальный горный университет»)

## КИНЕТИЧЕСКАЯ ХАРАКТЕРИСТИКА ТРЕНИЯ ПРИ СТРУКТУРНОЙ НЕОПРЕДЕЛЕННОСТИ СОСТОЯНИЙ ТОРМОЗА ПОДВИЖНОГО СОСТАВА РЕЛЬСОВОГО И МОБИЛЬНОГО ТРАНСПОРТА

Рабочим процессом тормоза колодочно-колесного типа есть тяжелонагруженные режимы трения. Тормоз включает привод тормозного нажатия, передачу его и тормозной механизм с трибоэлементами и является трибологической системой. Характеристики трения определяют изменение переменных состояния тормоза.

Цель работы - определение вида структурной неопределенности при идентификации состояний тормоза для адаптивного управления трибологической системой.

В современной научной практике известны [1, 2] следующие факторы, обусловливающие силы трения: 1) скорость скольжения; 2) удельное нормальное давление; 3) температура; 4) фактическая площадь контакта; 5) форма и конфигурация поверхности трения; 6) наличие продуктов износа; 7) упруговязкий характер деформации поверхностей трения, зависящий от механических свойств элементов трущейся пары и обусловливаемый модулями продольной и поперечной упругости; 8) характер поверхности или физическое состояние поверхностного слоя элементов трущейся пары, определяемый плотностью материала; 9) степень свободы элементов трущейся пары, зависящая от способа закрепления; 10) влажность поверхности трения; 11) удельная теплоемкость; 12) коэффициент теплопроводности; 13) температуропроводность; 14) коэффициент теплоотдачи; 15) коэффициент динамической вязкости.

На протяжении всей истории развития локомотивной тяги первые испытания в системе «колодка-колесо» с целью установления вида и параметров эм-